Un entrepreneur dispose de 4 machines (M1, M2, M3 et M4) qui se répartissent la production de trois pièces (P1, P2, P3). Chaque pièce possède un temps de fabrication différent suivant la machine qui a servi à sa production. Voici la matrice de production. Sa lecture s'effectue ligne par ligne : pour produire 1 unité de P1 par exemple, il faut 1 heure de la machine M1, 6 heures de M2, 5 heures de M3 et 2 heures de M4.

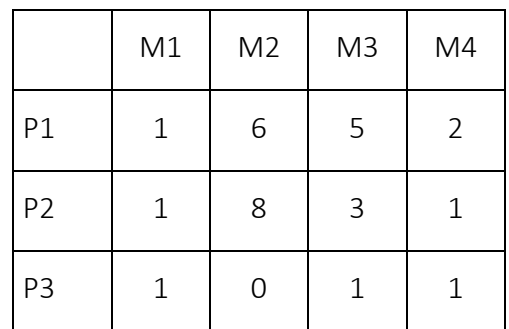

Le temps de fonctionnement des machines est limité. Les capacités maximales sont, respectivement, de 100 heures (M1), 450 heures (M2), 150 heures (M3) et 200 heures (M4).

Le prix de vente des pièces (prix en euros) dépend du nombre de pièces produites (Q), voici les formules correspondantes :

- prix de  $P1 = 81 Q$   $P1 \times 0.05$
- prix de  $P2 = 90 Q$   $P2 \times 0.1$
- prix de  $P3 = 85 Q$   $P3 \times 0.1$

## **1. Construction de la feuille**

Construire la feuille EXCEL qui permet de calculer le chiffre d'affaires (somme du produit prix x quantités des pièces) en fonction de la quantité de pièces produites. Quel est le chiffre d'affaire si l'on produit : (a) 1 unité de chaque pièce, (b) 1 unité de P1, 5 unités de P2 et 10 unités de P3 ?

## **2. Optimisation du CA**

Quelle est la combinaison optimale de pièces (P1, P2, P3) à produire pour maximiser le chiffre d'affaire, compte tenu des contraintes sur les capacités des machines ? Indiquez dans une zone de texte : le chiffre d'affaires optimal, la quantité de pièces à produire (attention, les quantités de pièces à produire doivent être entières), le temps réellement utilisé sur chaque machine.

## **3. Optimisation des bénéfices**

Il manque une information importante dans le problème tel qu'il est posé ci-dessus : le coût horaire d'utilisation des machines. Il est fixé à 10 euros pour la machine M1, 5 euros pour la machine M2, 6 euros pour la machine M4. La situation est différente pour la machine M3, le coût est fonction du temps d'utilisation, voici le mode de calcul :

- En dessous du seuil de 50 heures (inclus), par exemple 40, le coût d'utilisation est égal à 5 x 40 = 200
- Au-dessus de 50 et en dessous de 100 heures (inclus), par exemple 60, le coût est égal à 5 x 50 + 6 x (60-50) = 310
- Au-dessus de 100, le coût horaire est fixé à 8, par exemple 110, le coût est égal à 8 x 110 = 880

Construire une fonction VBA qui permet de calculer le coût total d'utilisation de la machine M3 (réel) en fonction de son temps d'utilisation (entier). Complétez votre feuille de calcul en faisant apparaître le bénéfice (= recette totale – coût total des 4 machines).

- a. Indiquez dans une zone de texte le bénéfice si nous reprenons la combinaison optimale de la question 2 ?
- b. Quel serait le bénéfice si on l'optimisait explicitement cette fois-ci ? Avec quelles quantités de P1, P2 et P3 ?

## **4. Simulation VBA**

Finalement, l'entrepreneur décide de produire la combinaison (P1 = 0, P2 = 45, P3 = 15). Il souhaite évaluer l'impact des variations des coûts d'utilisation des machines M1, M2 et M4 sur les bénéfices. Pour ce faire, il souhaite croiser les configurations suivantes :

M1 : 7, 11, 13, 18

M2 : 4, 6, 7

M4 : 2, 4, 6, 7

Présentez les résultats sur 4 colonnes. Pour chaque configuration de (M1, M2, M4), vous affichez le bénéfice correspondant. (*Remarque : il y a d'excellentes idées à glaner sur le site suivant - [http://boisgontierjacques.free.fr/pages\\_site/tableaux.htm](http://boisgontierjacques.free.fr/pages_site/tableaux.htm)*)